# Internet and Web Searching

By

# Tej Pal

Librarian

SBS College of Engineering & Technology
Ferozepur (Punjab)- 152 001

E-mail: tejpal66@rediffmail.com

# **ABSTRACT**

The present paper discusses the concept of Internet and web searching with the help of web search engines. It is further highlights important points for the web searching, mathematics of search engines, search techniques and popular search engines. Various related concepts like plus points, usefulness and disadvantages of different search engines are also discussed.

**KEYWORDS:** Internet, Web Searching, Search Engines, Search Techniques

#### 0. INTRODUCTION

The society changes every day. Presently we are in the knowledge society where Information is the key item. Progress in this age depends largely on frontline knowledge / information gained by the educationists, technologist's engineers and scientists for which library play a pivotal and key role in dissemination of the information. In the fast changing scenario of knowledge; importance of information is vital and crucial provided if it is disseminated without any loss of time; otherwise it becomes redundant. In this era of information, the Internet is very important and useful source for fulfilling the requirement and needs of the society as a whole. Unmanageable advances in the knowledge and its syntheses characterize today's age, resulting in the major change in the objective, content and method of higher education.

The Internet is a global network of computer networks. All the computers are able to share the information with each other, because there is common communication protocol. When computers are connected to the Internet they are able to communicate and share information.

The Internet began in the late 1960s as a network of computers that United State Department of Defense developed using communication technology that could continue to function even when it was partially damaged. In the 1980s the National Science

Foundation (NSF) used the same technology to develop its own network (NSFNET) which allowed the researcher to share data and access resources located on remote computers. After that many other educational, governmental, commercial and other organization connected their local computer networks to the NSFNET to form what is known as the Internet. The Internet is controlled by a non-profit organization called the Internet Society (ISOC), which elects a board that is responsible for the managing the technology and direction of the Internet.

#### 1. WEB SEARCH ENGINES

Web Search Engine is like an index of a book, which enables us to seek out specific words and phrases. With the help of search engines, we can locate individual appearances of such words in documents all over the web. Search engine is necessary for searching information on the Internet for the same reasons why we need a card catalogue in a library. Since there is large amount of useful information in the library and it is not possible to physically search all the books, similarly there are million of pages and billions of words on the web and it is difficult to search all these web pages without the help of search engines/ directories.

The search engines use software programs known as Robots, Spiders or Crawlers. A robot is a piece of software that automatically follows hyperlinks from one document to the next around the web. When a robot discovers a new site, it sends information back to its main site to be indexed. Web documents are least static form of publishing i.e. they change a lot. Robots update previously catalogued site. The speed and efficiency of carrying out the task vary from one search engine to another.

### 2. IMPORTANT POINTS FOR SEARCHING

- Ø Think about the topic
- There should be a clear idea of what you needed before you perform the search on the Internet. There should be a clear thought over the terms and related terms used for getting an information.
- **Ø** Evaluate Information
- The information that you are getting from the Internet must be evaluated for authenticity.
- Ø Read the help screen
- Each search engine has its own way of searching and will provide helpful tips on effective searching.
- Ø Use several search sources
- If the search needs to be comprehensive, use more than one search engine to perform your search.
- Ø Be flexible with terms

Internet and Web Searching

- · If search fails to find out the information, try to use the synonyms, a related search item, a relevant spelling (Email) or a different search engines
- Check the spellings and typographical errors.
- Use the correct case. If you want to find the uppercase, capitalize the word in the search string but, if you want both uppercase and lowercase instances of a term, then use the search string in the lowercase.
- Avoid using special characters and punctuation in the search
  - Words may have many meanings, so consider the different meaning.
- The rare and unusual words are easy to find than the common words because the computer may bring too much unnecessary information.
- Always prefer phrases rather than the individual words.
- Try to use the operators AND, OR and NOT to connect the search terms.
- Try to be focused, while searching.

## 3. MATHEMATICS OF THE SEARCH ENGINES

3.1 Use the + symbol to Add

The + symbol which has been inserted in front of the a word at the time of searching, makes it mandatory for the search engine to show the result set having the required words. For example to search Computer Programming

+ computer + programming

3.2 Use the symbol to subtract

Some times we want to find the page on one word on them but not the another words. The - symbol let you to do this. For example we want information about Bill Clinton but do not want to get the pages relating to the Monica Lewinsky scandal. We can search as

+ clinton - lewinsky

3.3 Use Quatation mark " " to multiply

If you want to multiply the existence of the words, you are advised to put these words within double quotes "freedom movement india"

## 4. SEARCH TECHNIQUES

- Natural Language Searching
- Boolean Searching

| Inte   | ernet and Web Searching                                                                                                    |
|--------|----------------------------------------------------------------------------------------------------|
|        | Other Syntax                                                                                                    |
|        | Field Searching                                                                                                    |
| 4.1    | Natural Language Searching                                                                                                    |
| learn  | you may enter your search in the same way you would ask a question or speak a word or phrase. Here you are not supposed to any special search strategies or vocabulary. The natural language searching represent the easiest way to find the information you Northern Light ( <a href="https://www.northernlight.com">www.northernlight.com</a> ) is being designed as a natural language search engine. |
| e.g. V | What is good recipe for making piazza?                                                                                                    |
| 4.2    | Boolean Searching                                                                                                    |
| (1815  | ean searching is a specialized search technique which relies on the system or logic developed by mathematician George Boole 5-64). Boolean searching uses three expressions to determine the result: AND, OR and NOT. The searcher can use parenthesis in ean search to create complex Boolean expression.                                                                                               |
| Bush   | OR Clinton                                                                                                    |
|        | This search returns the result, which either contains the name Bush or Clinton anywhere in the text.                                                                                                    |
| Cine   | ma AND (India OR Pakistan)                                                                                                    |
| anyw   | This search will return result, which contains the words "cinema" and "India" or contains the words "cinema" and "Pakistan" there in the text.                                                                                                    |
| 5.     | POPULAR SEARCH ENGINES                                                                                                    |
| 5.1    | Alta Vista (www.altavista.com)                                                                                                    |
|        | Alta vista is very fast powerful search engine                                                                                                    |
|        | Search Option: Simple or Advanced search                                                                                                    |
|        | Type of Search: Keyword                                                                                                    |
|        | Search Domains: Web, USENET                                                                                                    |
|        | Search Refining: Boolean AND, OR, NOT and proximal locator NEAR and wild cards                                                                                                    |
|        | Demerits: Multiple pages from the same site. The outdated and old pages stay in the index for the long time.                                                                                                    |

# file:///C|/CALIBER\_Files/Caliber\_2003\_CD/Us/20.htm (4 of 7) [3/11/2004 2:25:28 PM]

Search Option: Simple or Advanced search and Boolean and phrase searching.

Excite (www.excite.com)

5.2

- Type of Search: Concept oriented and also uses keywords.
- Search Refining: Boolean operator AND, OR, NOT.

# 5.3 FAST (www.alltheweb.com)

FAST is the one of the newer search engines and it claims to be biggest, fast and scalable. FAST's technology has been adopted by the Lycos.

- Search Option : Simple or Advanced search
- Type of Search : Keyword
- Search Domains: Web, mobile web and FTP files, multimedia and it search in many foreign languages.
- Search Refining: Boolean AND, OR, NOT, phrase. Pull down choice allows searching easily.

# 5.4 Go/ Infoseek (www.goto.com)

Infoseek one of the favorite search engine in second half of 1990s has been dismantled to GO which took it over. They are now using GOTO's search engines.

## 5.5 Google (www.google.com)

Google is a favorite among searcher.

Search Option: Simple or Advanced search

Type of Search: Keyword, Multiple Keywords

Search Domains: Web, news, stock quotes, special search on government documents.

Index and PDF documents.

**Excellent and highly relevant results are found.** 

#### 5.6 Lycos (www.lycos.com)

- Search Option: Simple or Advanced search
- Type of Search: Keyword, but Lycos is now less of search engine but it is like subject index
- Search Domains: Web, news, stock, jobs, weather, multimedia.
- Search Refining: Boolean AND, OR, NOT, phrase.
- Comprehensive result given like date, its size etc.

# 5.7 HotBot (www.hotbot.com)

- Search Option : Simple or Advanced search
- Type of Search : Keyword
- Search Domains: Web,
- Search Refining: Boolean AND, OR, NOT, phrase, person and pull down boxes. In expert search you can search date and even different media types.
- Claimes to be the fast because the use of parallel processing which distributes the load of queries as well as the database over several workstations.

### 5.8 Yahoo (www.yahoo.com)

It is not precisely a search engine, it is a subject directory. Yahoo is an important web resource. It is having hierarchical subject index. It allows the user to drill down from the general to the specific.

- Search Option: Simple or Advanced search
- Type of Search: Keyword
- Search Domains: Web,
- Search Refining: Boolean AND, OR, NOT
- Results: Yahoo tells the user the category, where a hit is found and then gives the description of the site.
- Yahoo has actually catalogued a small portion of the web.

#### 5.9 Northern Light (www.northernlight.com)

Northern light is again favorite among the researcher. It features a large index of the web. Northern Light also has a set of special collection documents that are not readily accessible to the other search engines.

## 6. CONCLUSION

On the basis of the above discussion, it can be concluded that Internet and web searching is very much needed in the digital society. There is great need on the part of library and information science professionals to contribute constructively and substantially for the web searching. It is very essential for the librarianship in India. The curriculum of library and information science should be redesigned keeping in view the latest trend.

## BRIEF BIOGRAPHY OF AUTHOR

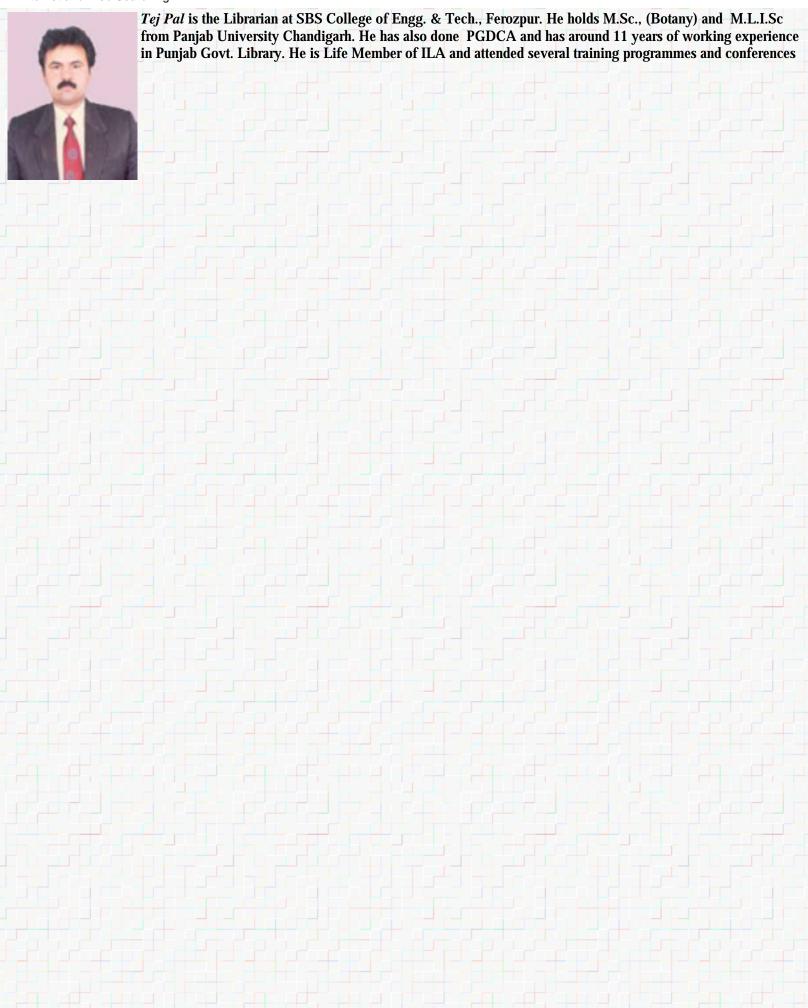